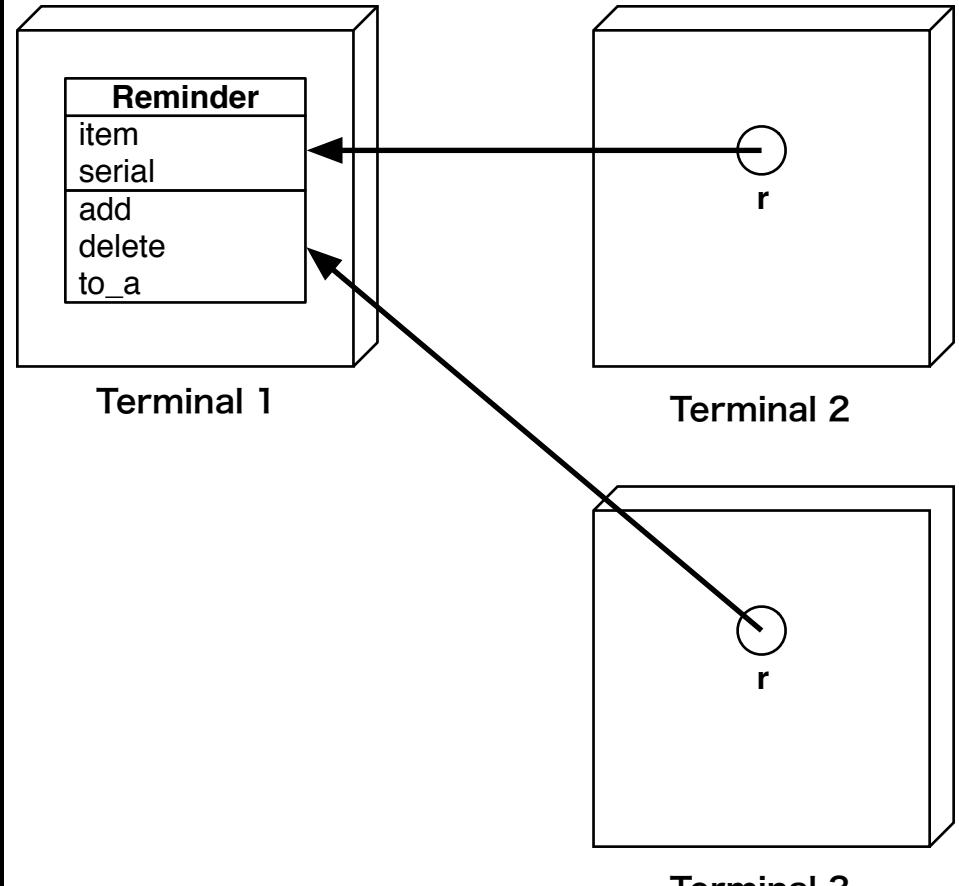

Terminal 3